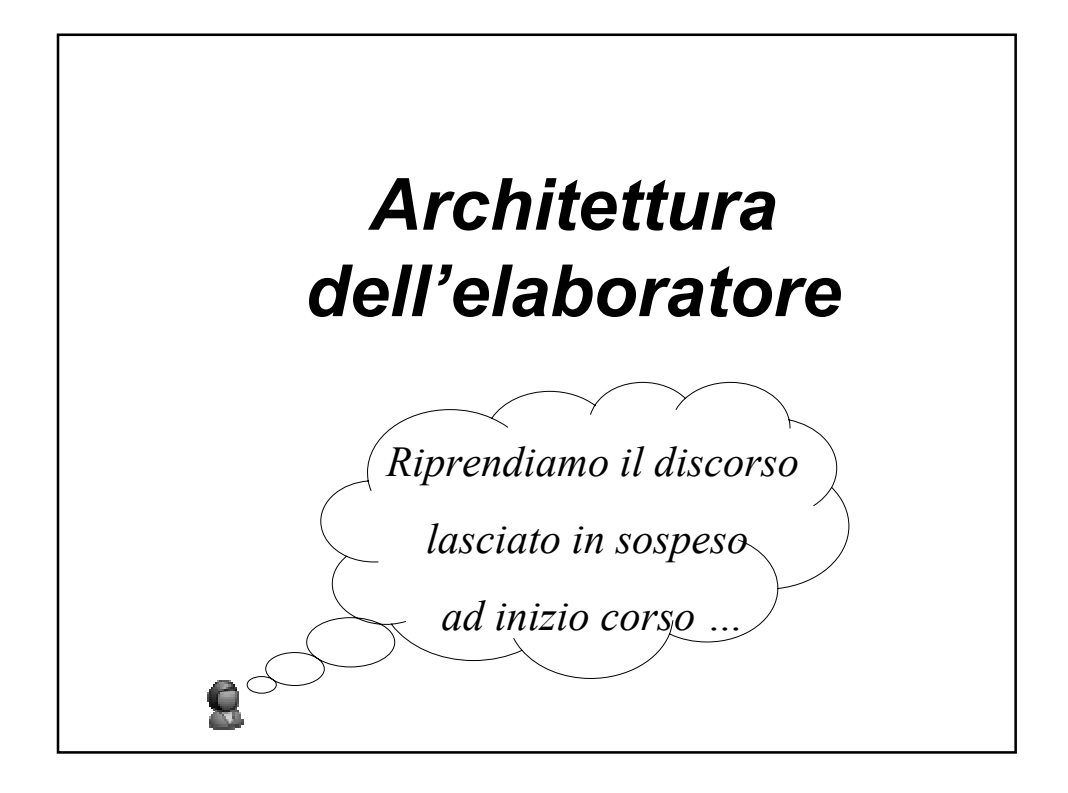

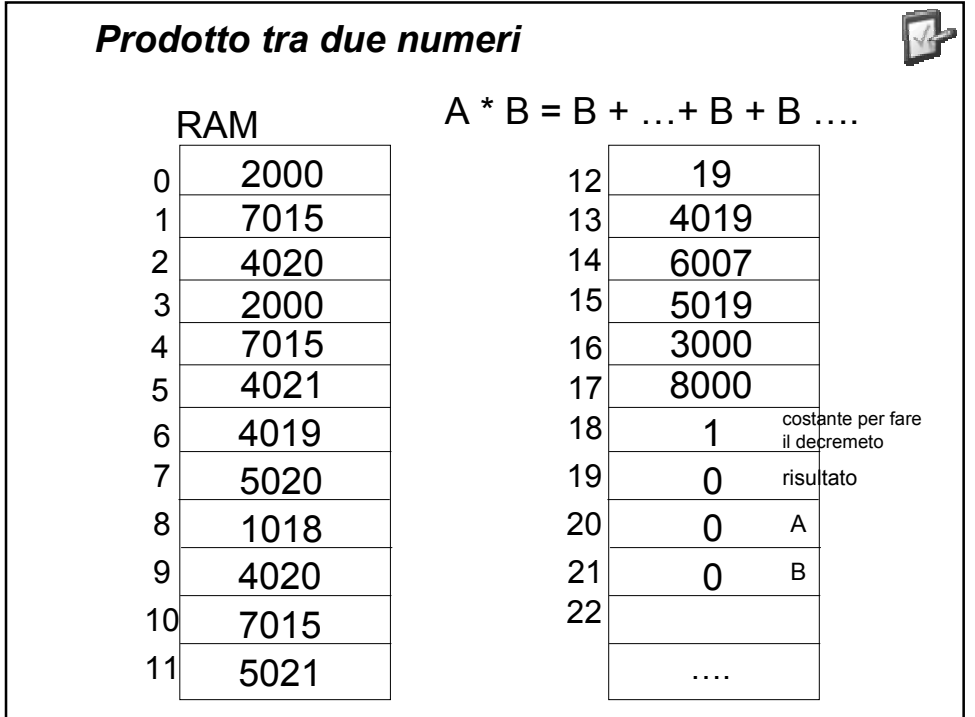

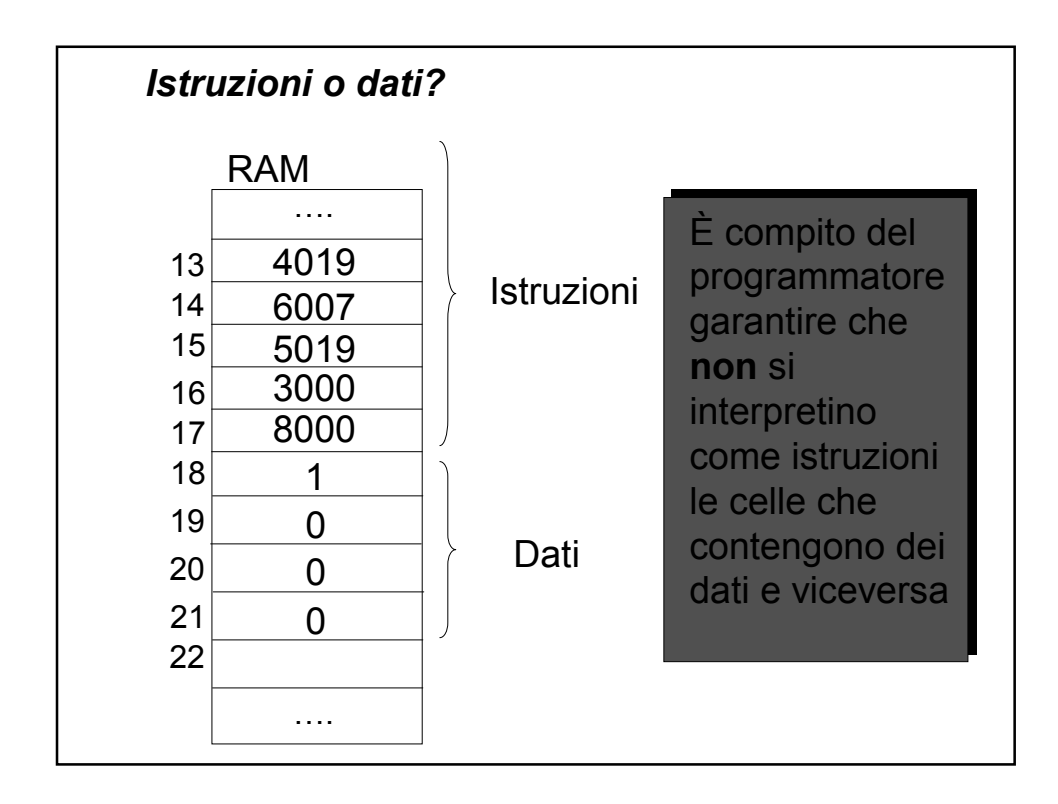

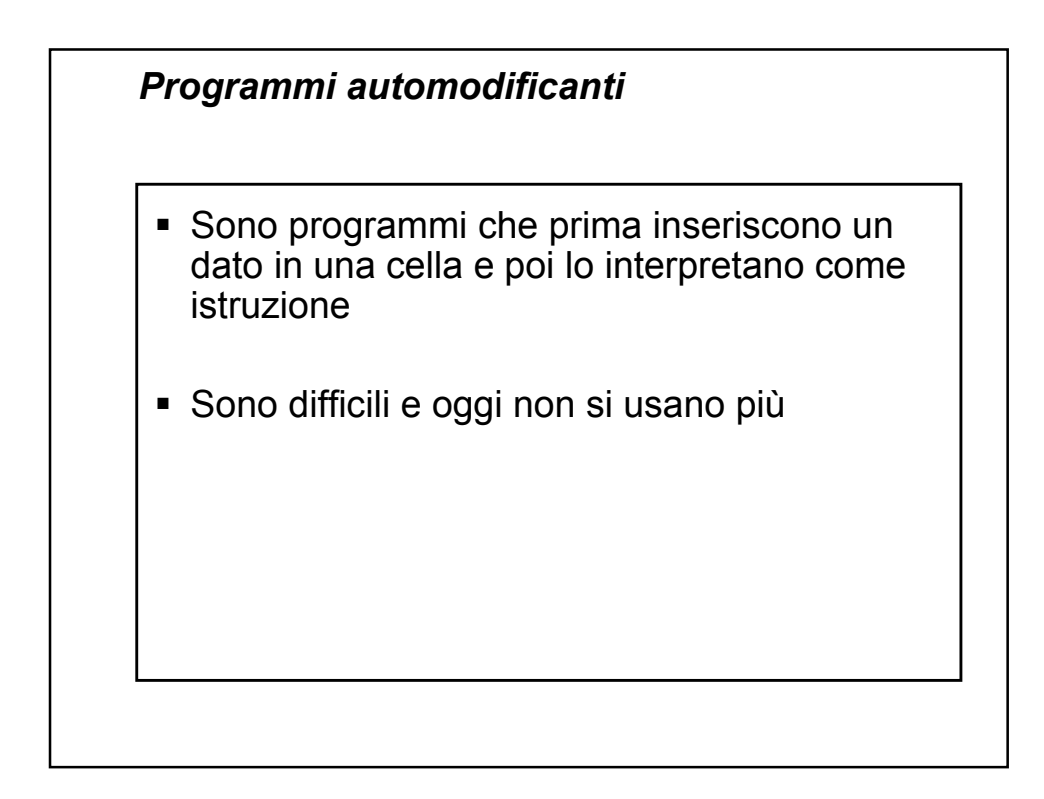

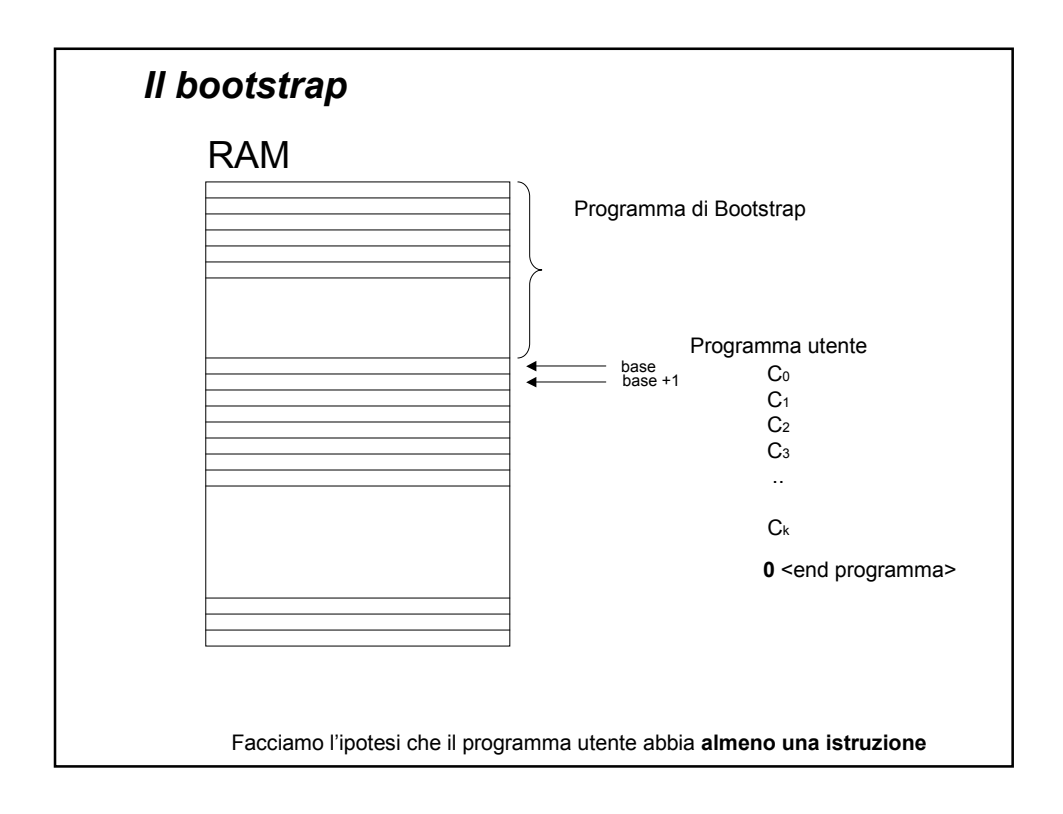

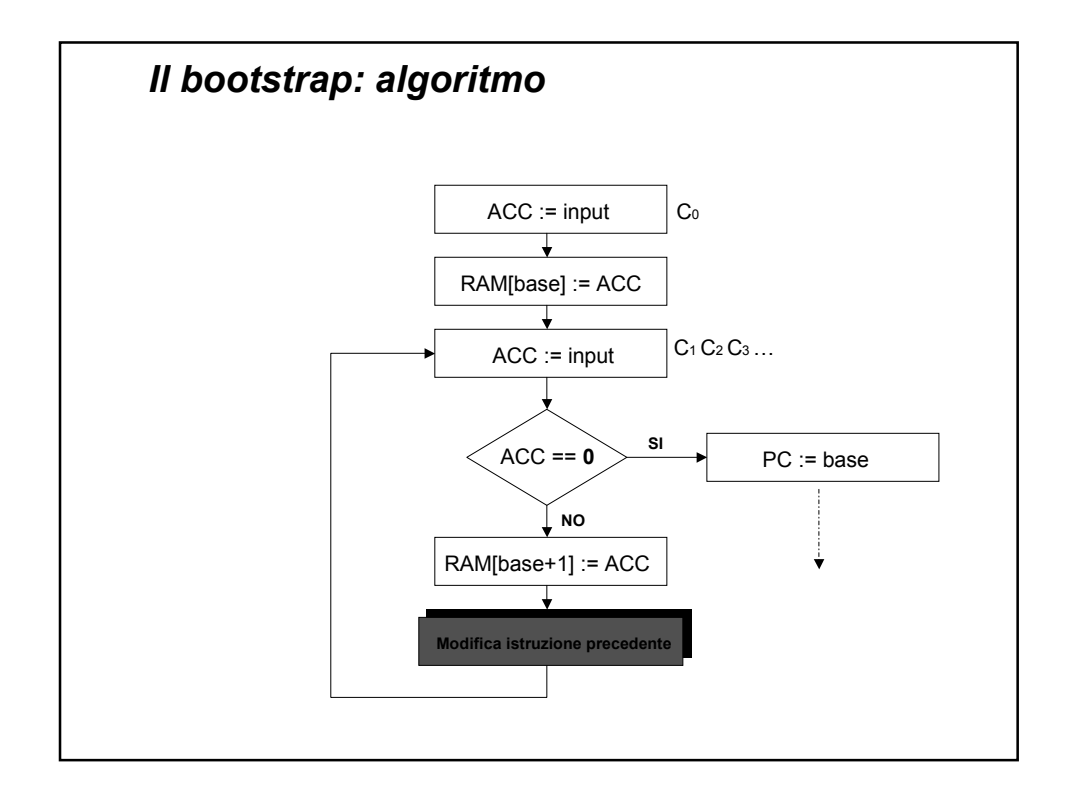

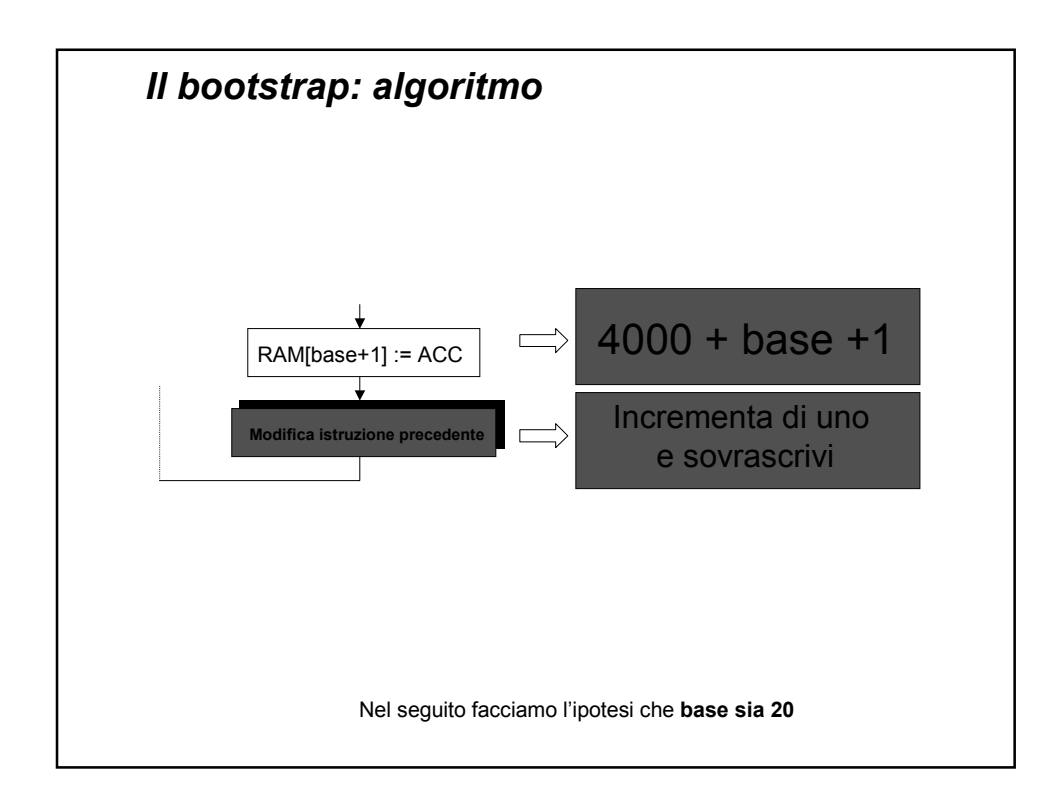

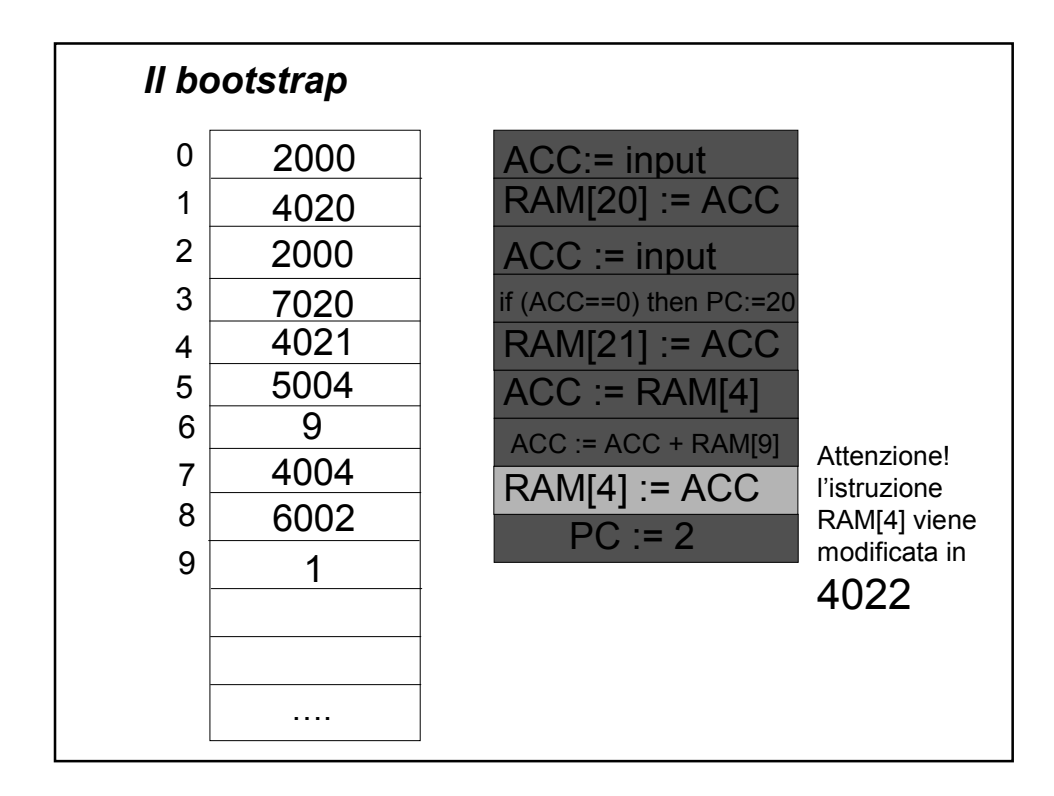

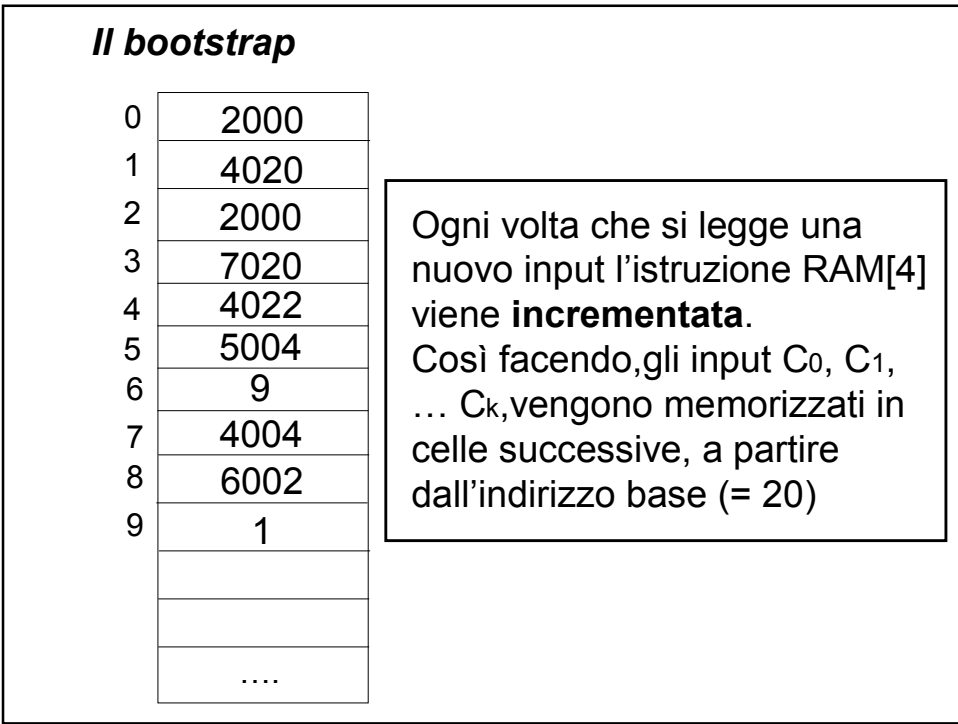

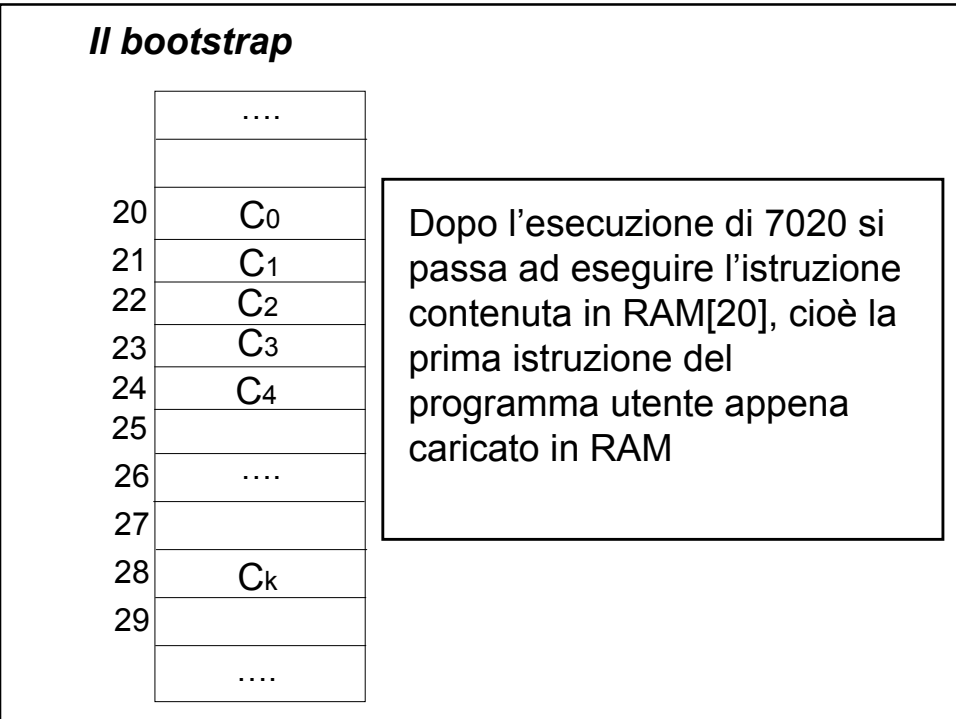

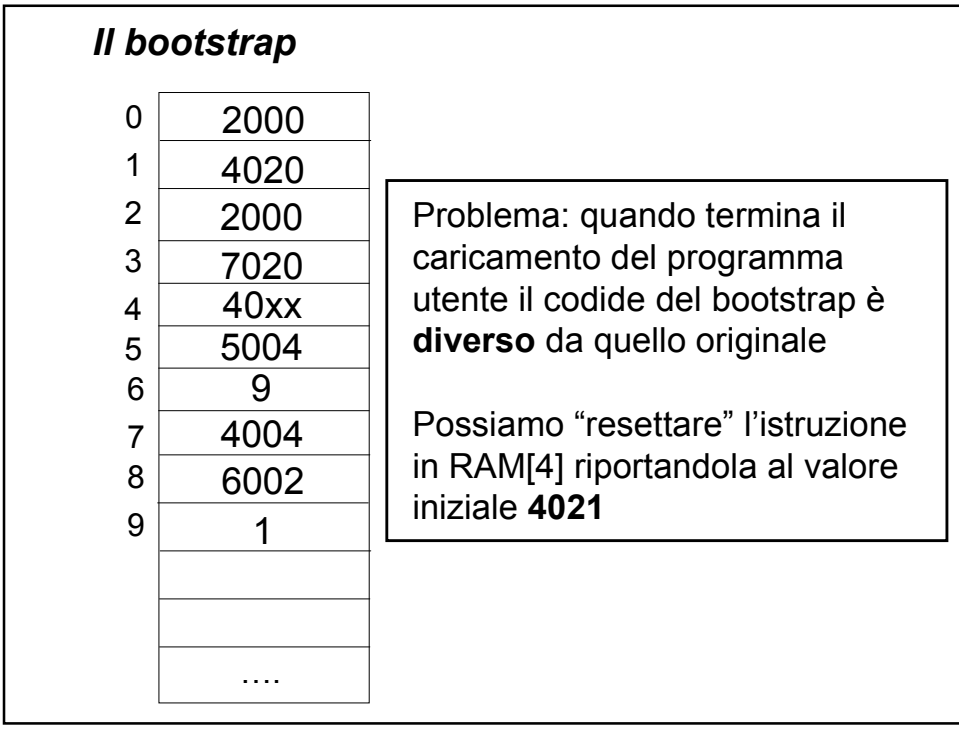

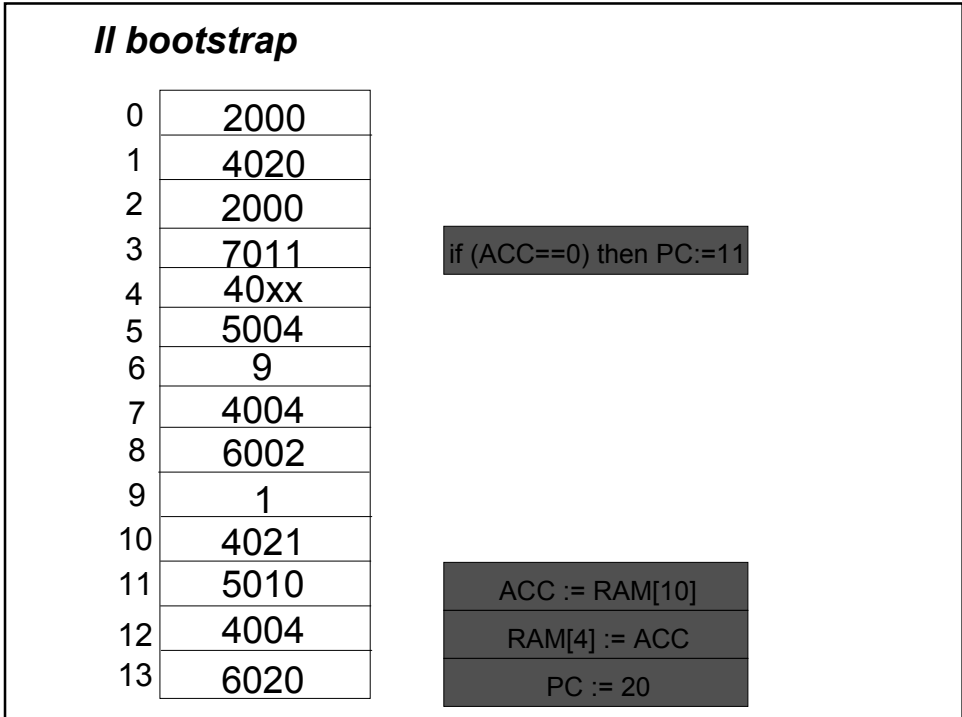

## *Il bootstrap (2)*

Modifichiamo il programma di bootstrap considerando variabile anche il valore di **base**

Inoltre, il programma utente termina quando Ck=**8000**

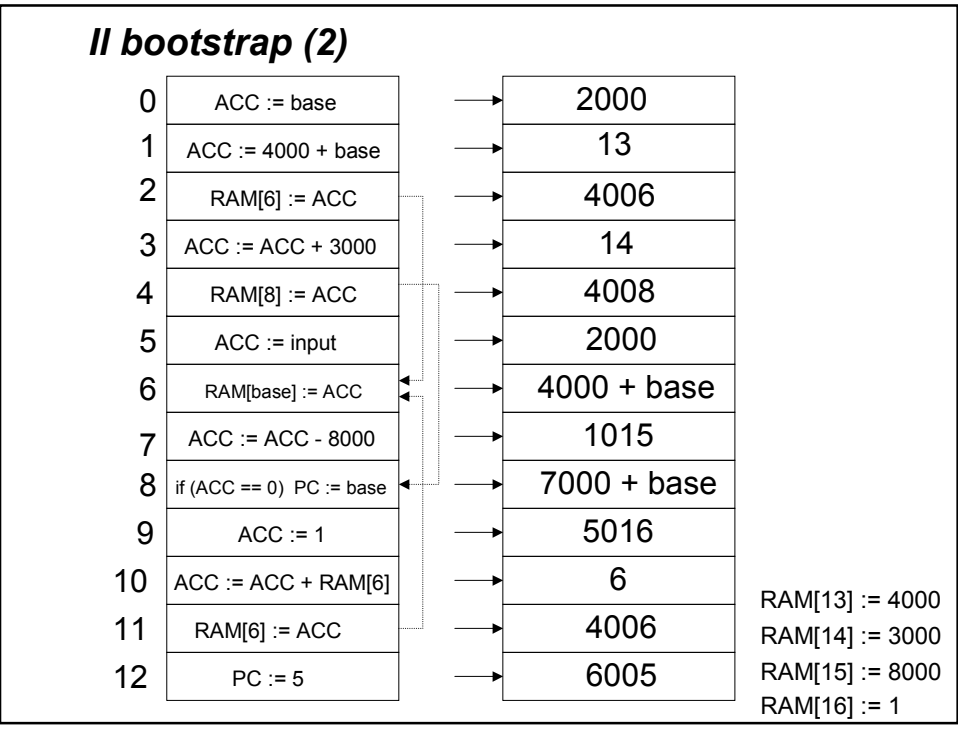

*Estensione procedurale*

Si definiscono dei sottoprogrammi che vengono richiamati da altri programmi per portare a termine parte del compito

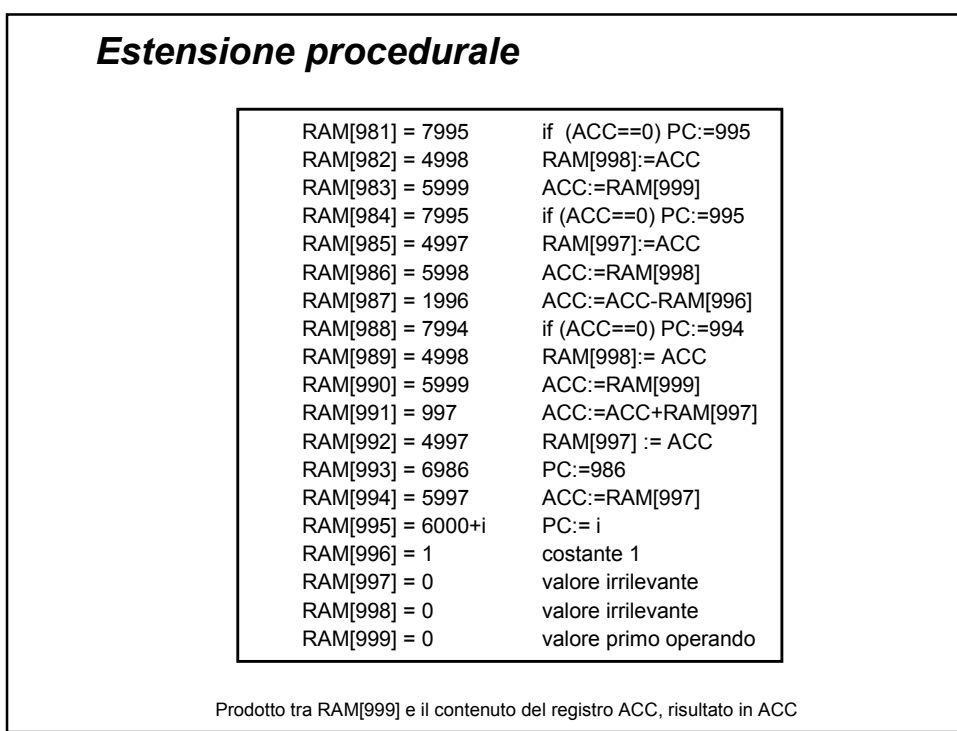

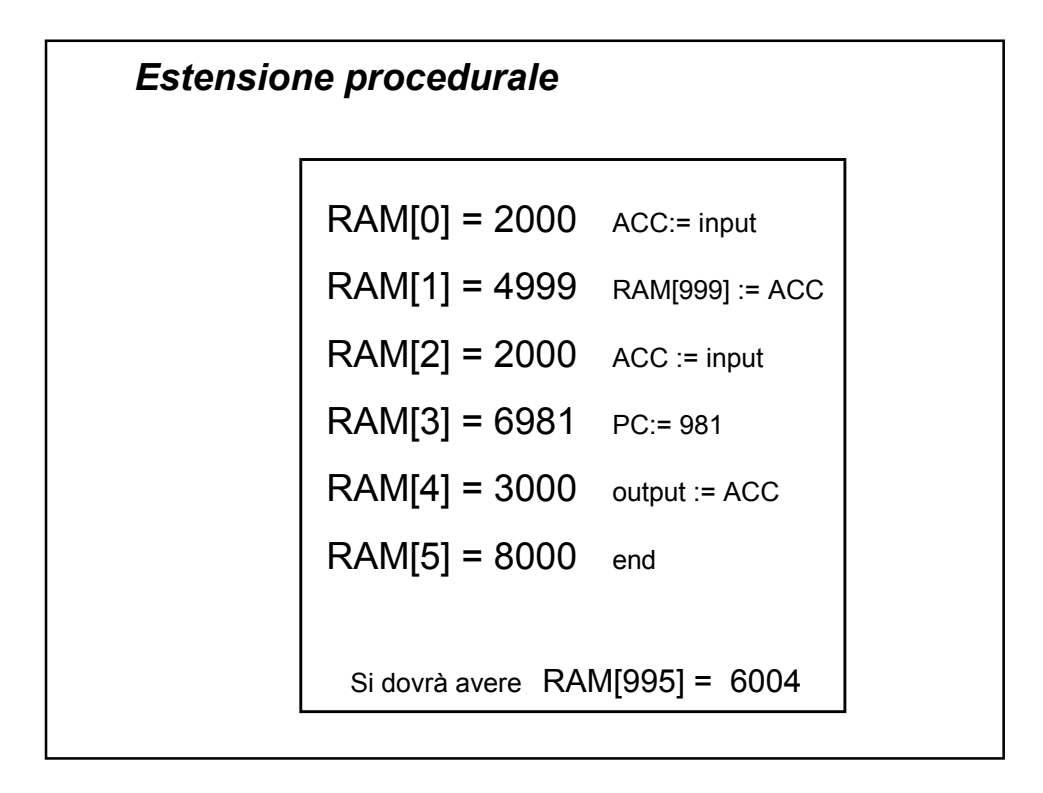

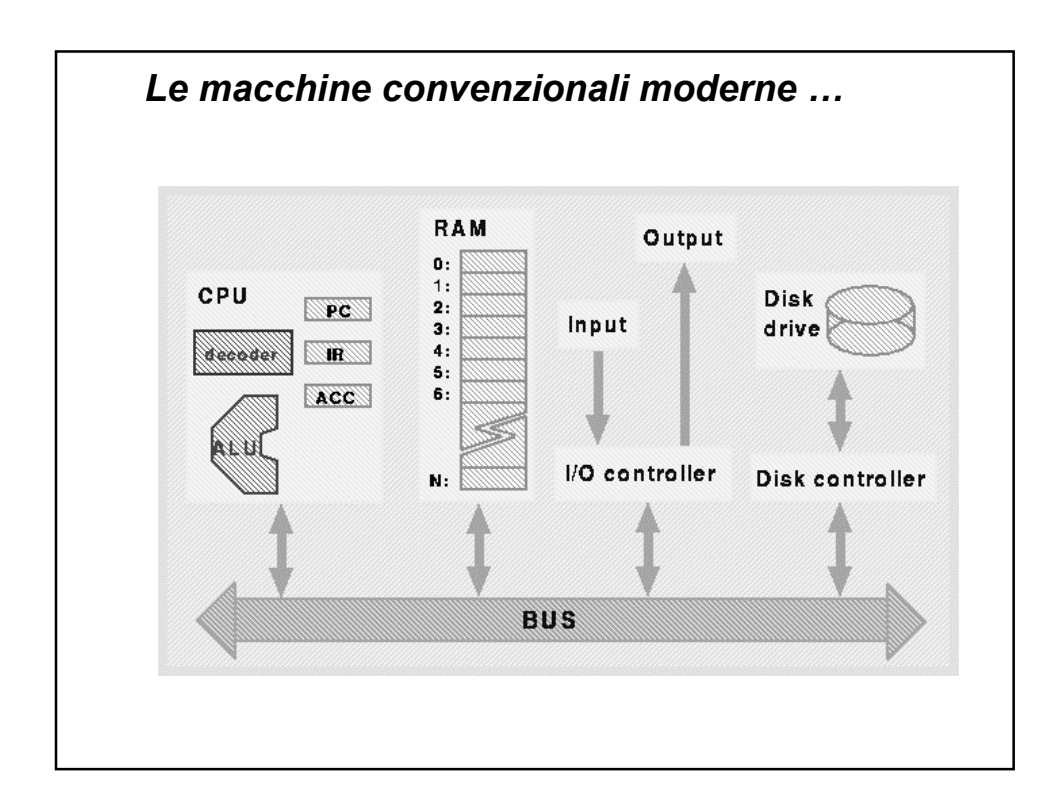